Информация о владельце: МИНИСТЕРСТВО СЕЛЬСКОГО ХОЗЯЙСТВА РОССИЙСКОЙ ФЕДЕРАЦИИ ФИО: Алейник Станислав Николаевич<br>Посудился в Descent федеральное государственное БЮДЖЕТНОЕ ОБРАЗОВАТЕЛЬНОЕ УЧРЕЖДЕНИЕ ВЫСШЕГО ОБРАЗОВАНИЯ Уникальный программный ключ;<br>5258223550039fbpb%DBdU, QRQДСКИЙ (ГОСУДАРСТВЕННЫЙ АГРАРНЫЙ УНИВЕРСИТЕТ ИМЕНИ В.Я. ГОРИНА» Документ подписан простой электронной подписью Должность: Ректор Дата подписания: 10.07.2023 19:25:15 5258223550ea9fbeb23726a1609b644b33d8986ab6255891f288f913a1351fae

Факультет среднего профессионального образования

«Утверждаю» Цекан-Бражник Г.В. 04 2023 год

# **РАБОЧАЯ ПРОГРАММА УЧЕБНОЙ ДИСЦИПЛИНЫ**

# **ПРИКЛАДНЫЕ КОМПЬЮТЕРНЫЕ ПРОГРАММЫ В ПРОФЕССИОНАЛЬНОЙ ДЕЯТЕЛЬНОСТИ**

Специальность 19.02.12 Технология продуктов питания животного

происхождения

направленность – производство молочной продукции

п. Майский, 2023г.

Рабочая программа учебной дисциплины разработана на основе Федерального государственного образовательного стандарта среднего профессионального образования (ФГОС СПО) по специальности 19.02.12 Технология продуктов питания животного происхождения, утвержденного приказом Министерства просвещения Российской Федерации №343 от 18 мая 2022 г., на основании проекта ООП, разработанного Федеральным учебно-методическим объединением по УГПС 19.00.00.

### **Организация - разработчик:** ФГБОУ ВО Белгородский ГАУ

**Разработчик:** Филиппова Л. Б., преподаватель кафедры прикладной информатики и математики

**Рассмотрена** на заседании кафедры **прикладной информатики и математики**

«4» апреля 2023 г., протокол № 8

Зав. кафедрой Голованова Е.В.

**Одобрена** методической комиссией факультета СПО

«20» апреля 2023 г., протокол №8

Председатель методической комиссии факультета

Here of GODINHA B.B.

# **СОДЕРЖАНИЕ**

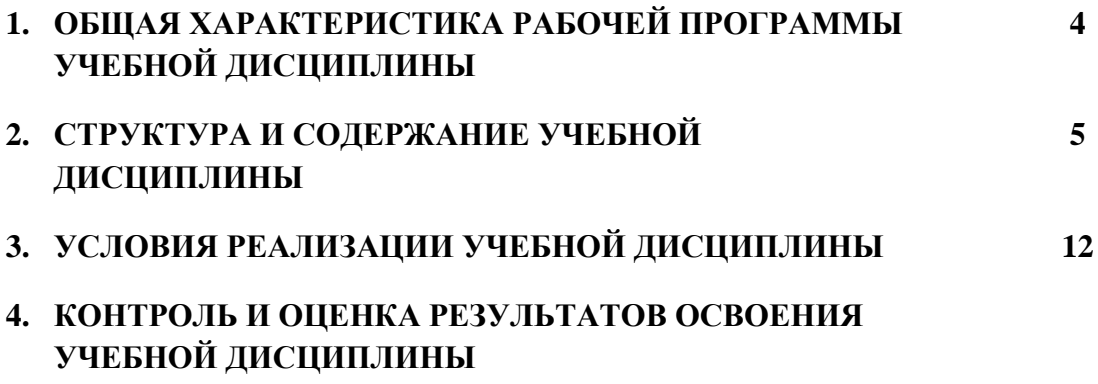

## **1. ОБЩАЯ ХАРАКТЕРИСТИКА РАБОЧЕЙ ПРОГРАММЫ УЧЕБНОЙ ДИСЦИПЛИНЫ**

### **«ОП.05 ПРИКЛАДНЫЕ КОМПЬЮТЕРНЫЕ ПРОГРАММЫ В ПРОФЕССИОНАЛЬНОЙ ДЕЯТЕЛЬНОСТИ»**

#### **1.1. Место дисциплины в структуре основной образовательной программы:**

Учебная дисциплина **«**Прикладные компьютерные программы в профессиональной деятельности**»** является обязательной частью общепрофессионального цикла основной образовательной программы в соответствии с ФГОС СПО по специальности 19.02.12 Технология продуктов питания животного происхождения.

Особое значение дисциплина имеет при формировании и развитии ОК 01, ОК 02, ОК 04, ОК 09.

### **1.2. Цель и планируемые результаты освоения дисциплины:**

В рамках программы учебной дисциплины обучающимися осваиваются умения и знания

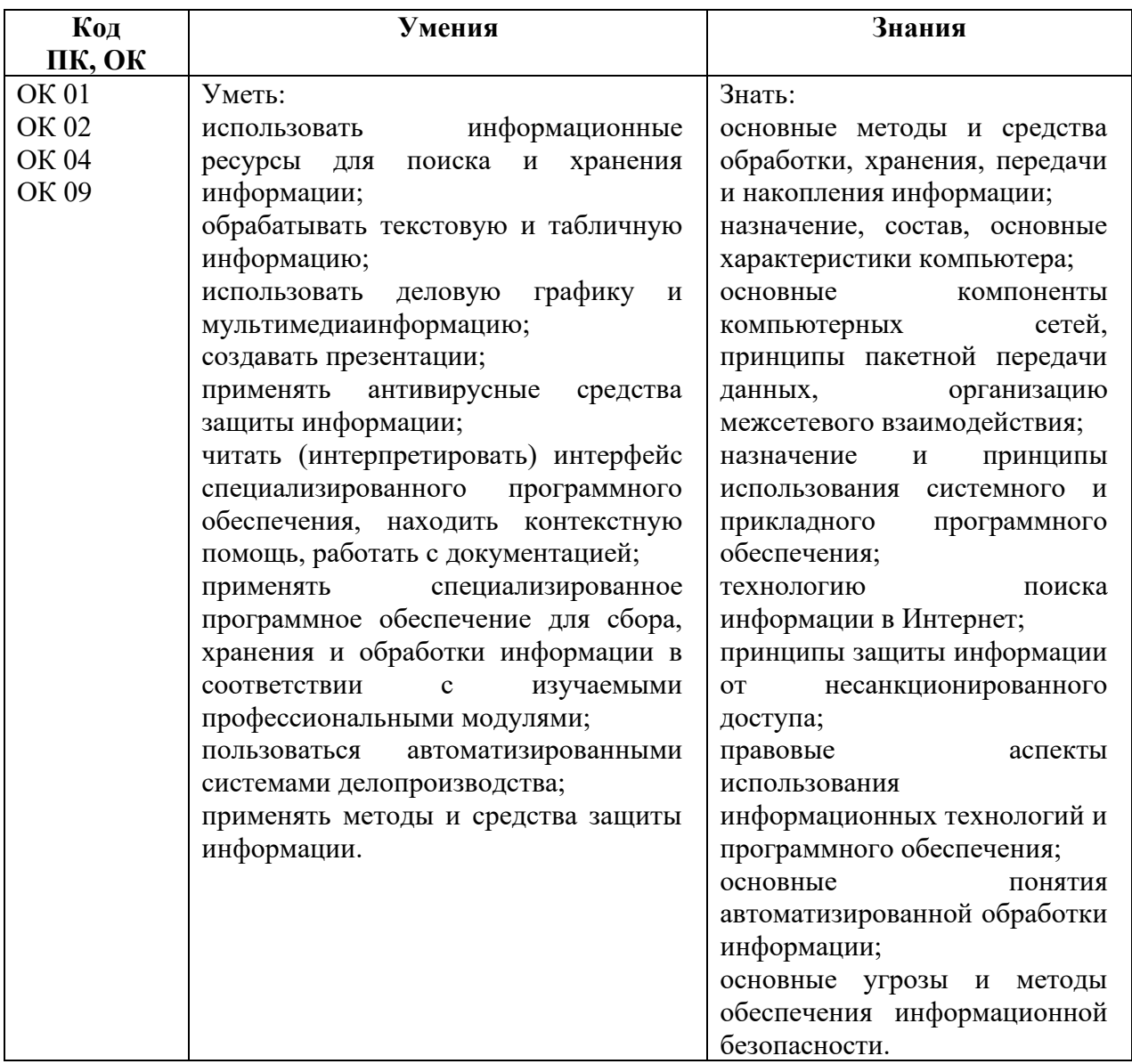

# **2. СТРУКТУРА И СОДЕРЖАНИЕ УЧЕБНОЙ ДИСЦИПЛИНЫ**

# **2.1. Объем учебной дисциплины и виды учебной работы**

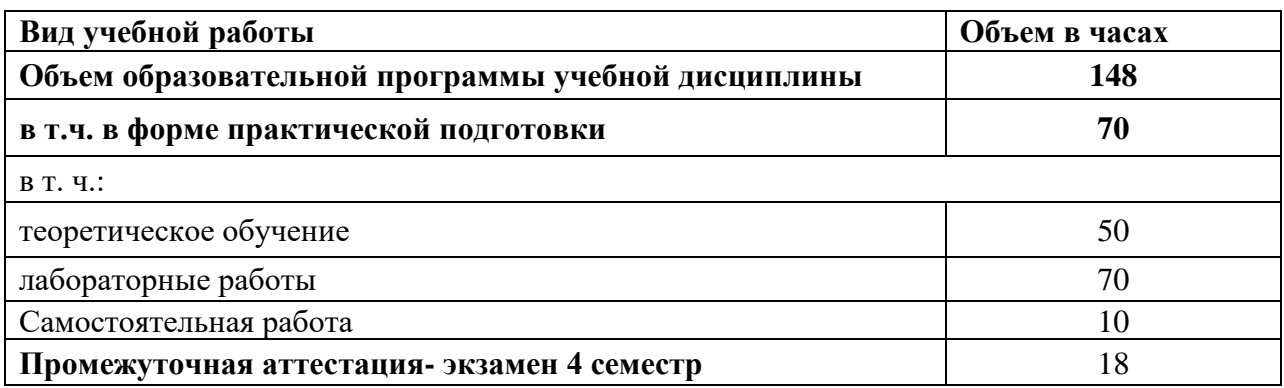

# **2.2. Тематический план и содержание учебной дисциплины**

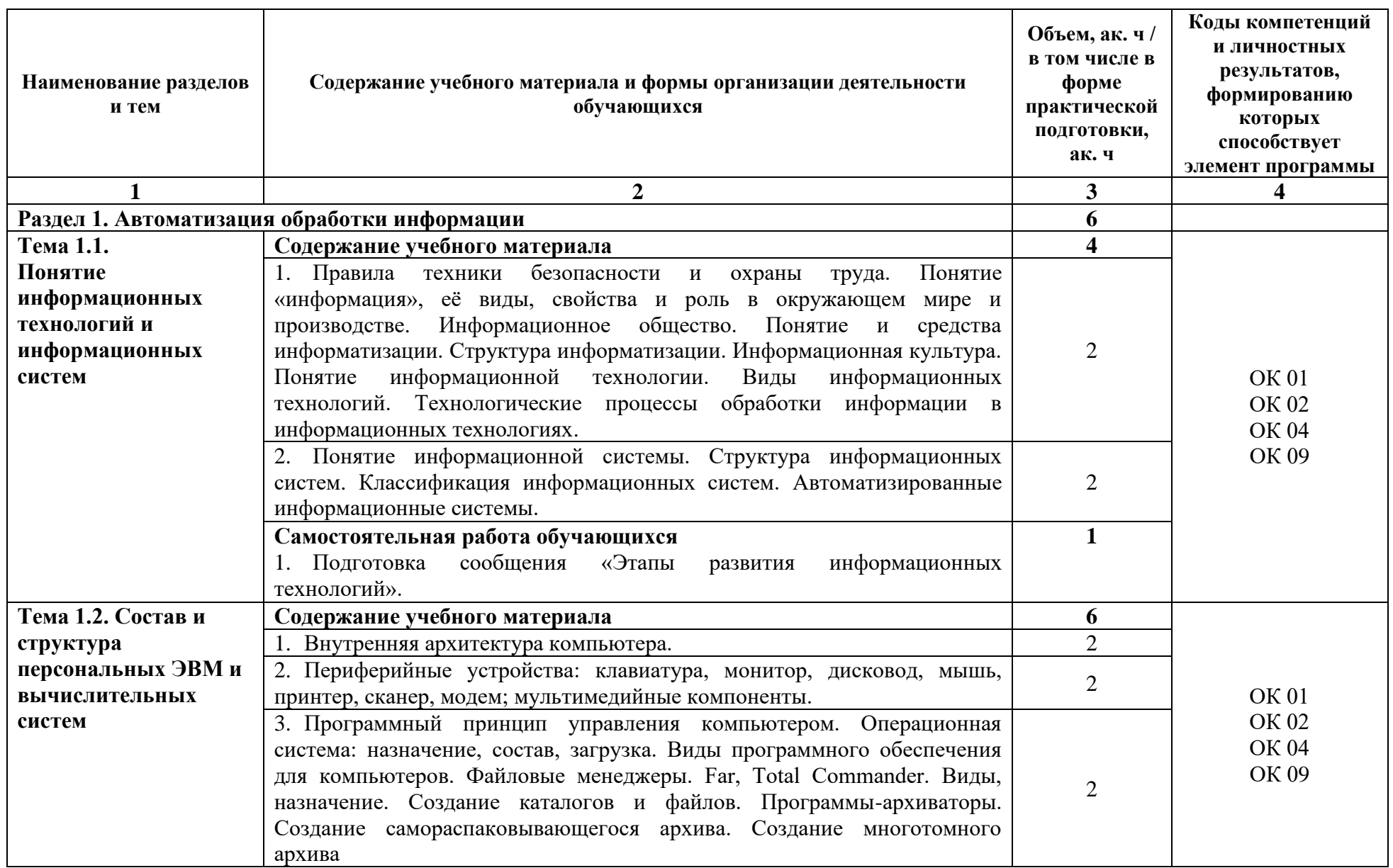

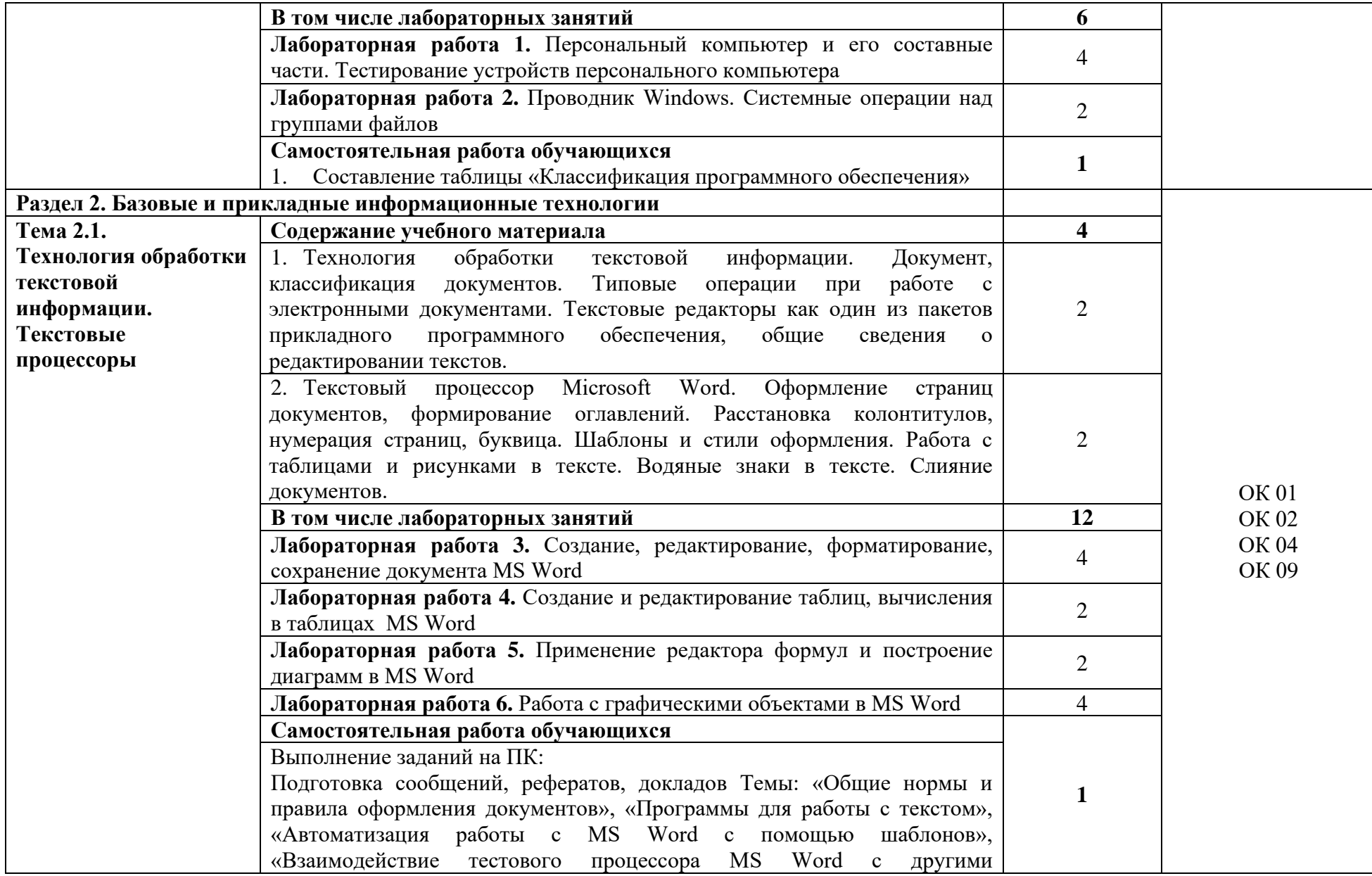

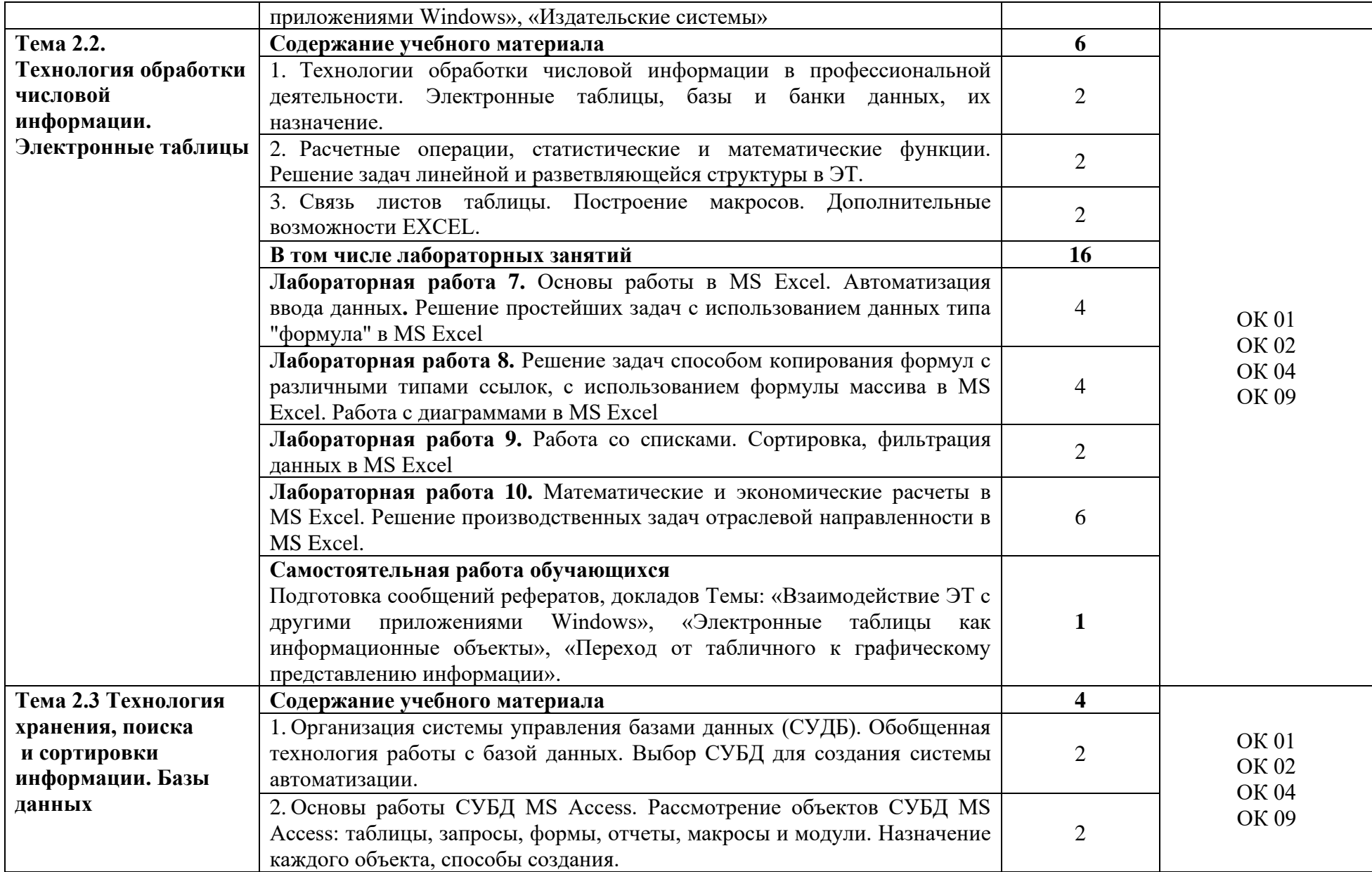

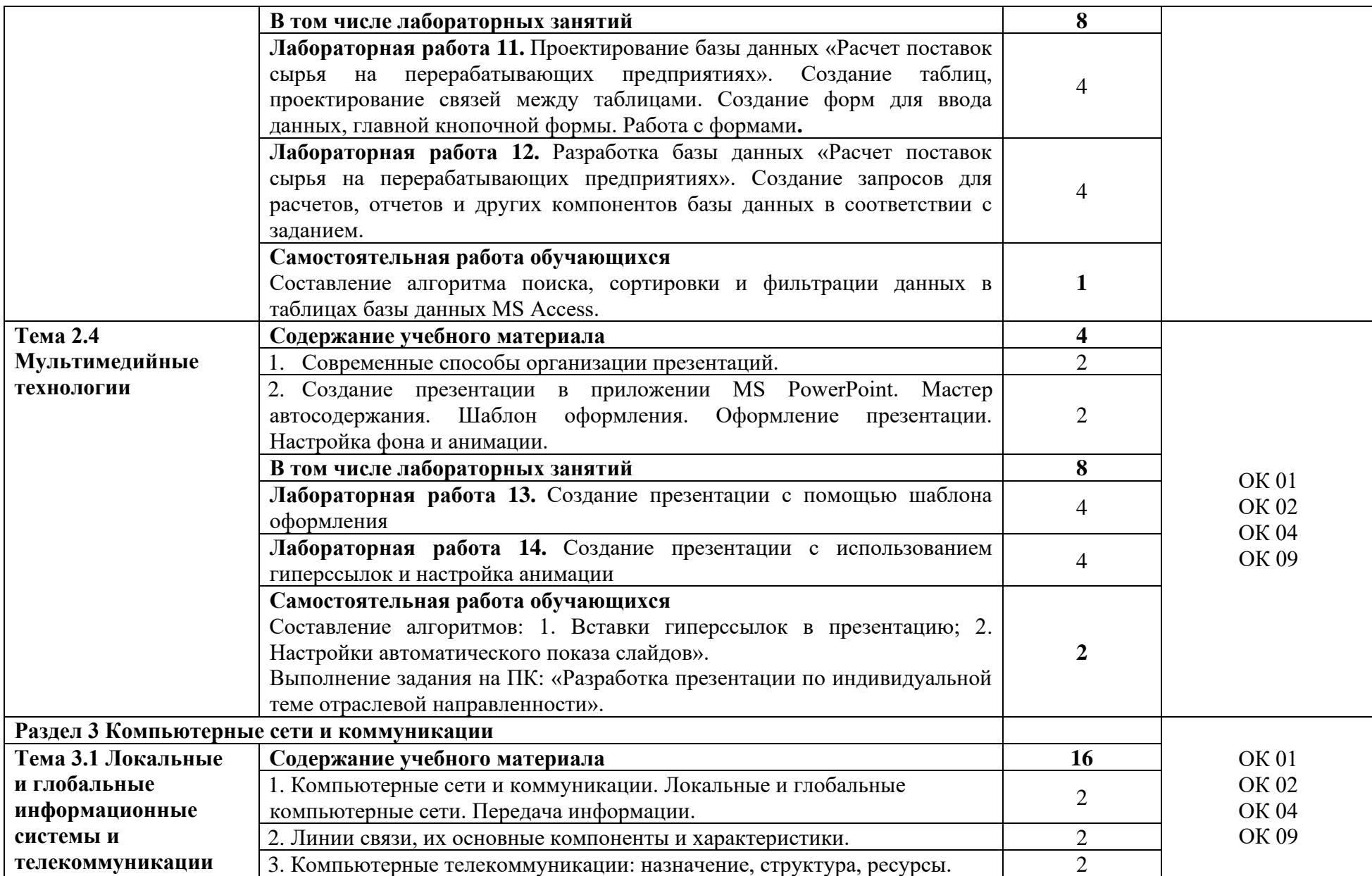

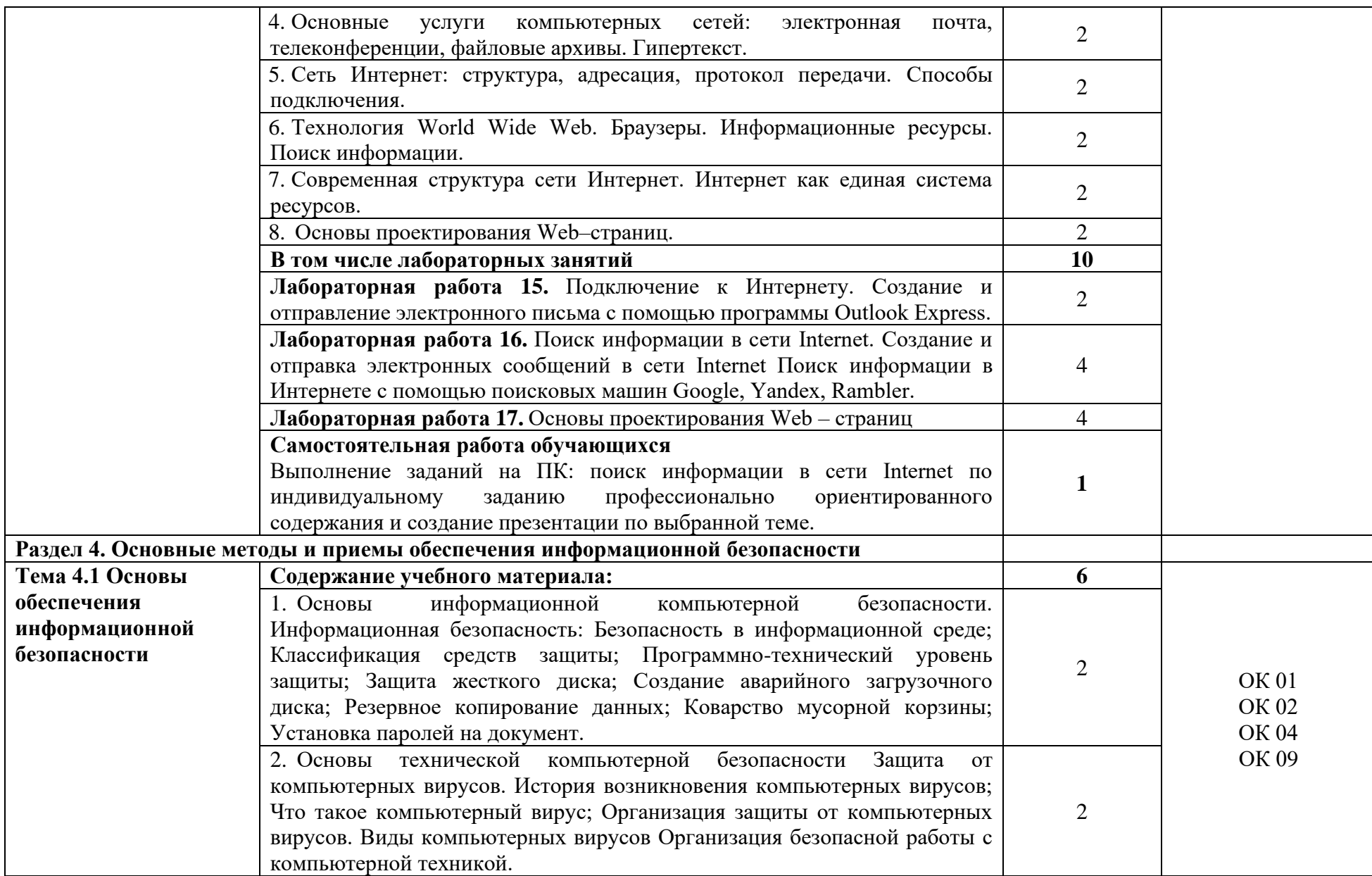

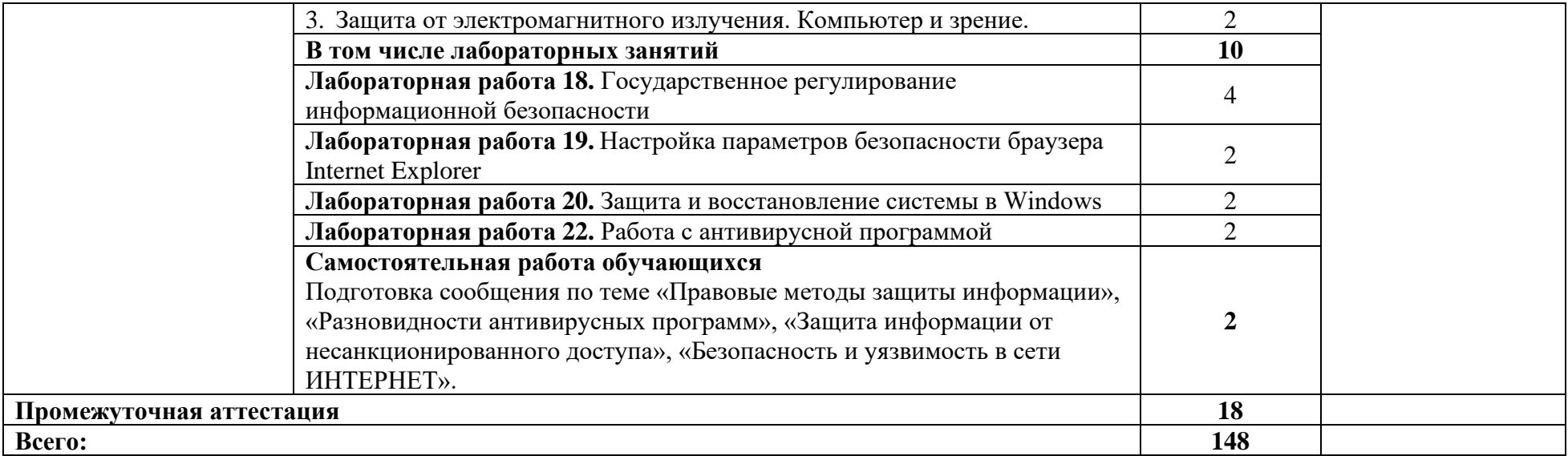

### **3. УСЛОВИЯ РЕАЛИЗАЦИИ УЧЕБНОЙ ДИСЦИПЛИНЫ 3. УСЛОВИЯ РЕАЛИЗАЦИИ ПРОФЕССИОНАЛЬНОГО МОДУЛЯ**

### **3.1. Для реализации программы учебной дисциплины должны быть предусмотрены следующие специальные помещения:**

Кабинет «Информационные технологии в профессиональной деятельности» № 303, Белгородская область, Белгородский район, п. Майский, ул. Студенческая, 1, оснащенный *оборудованием и техническими средствами обучения:*

Специализированная мебель:15 компьютерных столов, 15 стульев-вертушка, парта, стол преподавателя, проектор, доска меловая, наглядные пособия, очиститель воздуха,

Специализированная мебель, доска, компьютеры в сборе -12 штук (системный блок:MSI 945gm-fl/IntelPentium 4, 3215 MHz/ 3 Гб (2+1GbDDR2, PC6400)/ST380811AS,монитор ACERAL1716 [17" LCD].

Имеется система видеонаблюдения.

Лицензионное программное обеспечение:

Anti-virus Kaspersry Endpoint Security для бизнеса (Сублицензионный договор №УТУЦ7873/2.1.22.1832 от 03.11.2022) - 522 лицензия. Срок действия лицензии – 1 год.

MS Windows WinStrtr 7 Acdmc Legalization RUS OPL NL. Договор №180 от 12.02.2011. Срок действия лицензии – бессрочно.

MS Office Std 2010 RUS OPL NL Acdmc. Договор №180 от 12.02.2011. Срок действия лицензии – бессрочно,

СПС КонсультантПлюс: Версия Проф. Консультант Финансист. КонсультантПлюс: Консультации для бюджетных организаций. Договор от 01.01.2017. Срок действия - бессрочно.;

Internet браузеры (Internet Explorer, Google Chrome);

комплект учебно-методической документации.

Кабинет «Самостоятельной и воспитательной работы» (библиотека, читальный зал с выходом в Интернет), Белгородская область, Белгородский район, п. Майский, ул. Студенческая, 1 , оснащенный *оборудованием:*

Специализированная мебель; комплект компьютерной техники в сборе (системный блок: Asus P4BGL-MX\Intel Celeron, 1715 MHz\256 Мб PC2700 DDR SDRAM\ST320014A  $(20 \t\Gamma6, 5400 \t\text{RPM}, \t\text{Ultra-ATA/100})\$  NEC CD-ROM CD-3002A\Intel(R) 82845G/GL/GE/PE/GV Graphics Controller, монитор: Proview 777(N) / 786(N) [17" CRT], клавиатура, мышь.); Foxconn G31MVP/G31MXP\DualCore Intel Pentium E2200\1 ГБ DDR2- 800 DDR2 SDRAM\MAXTOR STM3160215A (160 ГБ, 7200 RPM, UltraATA/100)\Optiarc DVD RW AD-7243S\Intel GMA 3100 монитор: acer v193w [19"], клавиатура, мышь.) с возможностью подключения к сети Интернет и обеспечения доступа в электронную информационно-образовательную среду Белгородского ГАУ; настенный плазменный телевизор SAMSUNG PS50C450B1 Black HD (диагональ 127 см); аудио-видео кабель HDMI

Перечень лицензионного программного обеспечения. Реквизиты подтверждающего документа

Microsoft Imagine Premium Electronic Software Delivery. Сублицензионный договор №937/18 на передачу неисключительных прав от 16.11.2018. Срок действия лицензиибессрочно.

MS Office Std 2010 RUS OPL NL Acdmc. Договор №180 от 12.02.2011. Срок действия лицензии – бессрочно.

Anti-virusKaspersryEndpointSecurity для бизнеса (Сублицензионный договор №28 от 08.11.2018).Срок действия лицензии с 08.11.2018 по 08.11.2019

Информационно правовое обеспечение "Гарант" (для учебного процесса). Договор №ЭПС-12-119 от 01.09.2012. Срок действия - бессрочно.

СПС КонсультантПлюс: Версия Проф. Консультант Финансист. КонсультантПлюс: Консультации для бюджетных организаций. Договор от 01.01.2017. Срок действия бессрочно.

RHVoice-v0.4-a2 синтезатор речи Программа Balabolka (portable) для чтения вслух текстовых файлов.

Программа экранного доступа NDVA.

Обеспечен доступ в электронную информационно-образовательную среду Белгородского ГАУ.

#### **3.2. Информационное обеспечение реализации программы**

#### **3.2.1. Основные печатные издания**

1. Горев, А. Э. Информационные технологии в профессиональной деятельности (автомобильный транспорт) : учебник для СПО / А. Э. Горев. - 2-е изд., перераб. и доп. - М. : Юрайт, 2020. - 289 с. - (Профессиональное образование). - ISBN 978-5-534-11019-7

#### **3.2.2. Основные электронные издания и электронные ресурсы**

1. Зубова, Е. Д. Информационные технологии в профессиональной деятельности : учебное пособие для СПО / Е. Д. Зубова. — Санкт-Петербург : Лань, 2022. — 212 с. — ISBN 978-5-8114-9348-7. — Текст : электронный // Лань : электронно-библиотечная система. — URL: [https://e.lanbook.com/book/254684.](https://e.lanbook.com/book/254684)

2. Федотова, Е. Л. Информационные технологии в профессиональной деятельности : учебное пособие / Е.Л. Федотова. — Москва : ФОРУМ : ИНФРА-М, 2023. — 367 с. — (Среднее профессиональное образование). - ISBN 978-5-8199-0752-8. - Текст : электронный. - URL: [https://znanium.com/catalog/product/1893876.](https://znanium.com/catalog/product/1893876)

3. Федотова, Е. Л. Информационные технологии и системы : учебное пособие / Е.Л. Федотова. — Москва : ФОРУМ : ИНФРА-М, 2021. — 352 с. — (Среднее профессиональное образование). - ISBN 978-5-8199-0899-0. - Текст : электронный. - URL: <https://znanium.com/catalog/product/1541012>

4. Васильев, А. Н. Числовые расчеты в Excel : учебное пособие для СПО / А. Н. Васильев. — 2-е изд., стер. — Санкт-Петербург : Лань, 2022. — 600 с. — ISBN 978-5- 8114-9367-8. — Текст : электронный // Лань : электронно-библиотечная система. — URL: <https://e.lanbook.com/book/193370>

#### **3.2.3. Дополнительные источники**

1. Виноградова, Ю. В. Информационные технологии в профессиональной деятельности : учебно-методическое пособие / Ю. В. Виноградова. — Вологда : ВГМХА им. Н.В. Верещагина, 2018. — 120 с. — ISBN 978-5-98076-262-9. — Текст : электронный // Лань : электронно-библиотечная система. — URL:<https://e.lanbook.com/book/130724>

2. Гагарина, Л. Г. Технические средства информатизации : учебное пособие / Л.Г. Гагарина, Ф.С. Золотухин. — 2-е изд., перераб. и доп. — Москва : ИНФРА-М, 2021. — 260 с. — (Среднее профессиональное образование). — DOI 10.12737/1083293. - ISBN 978- 5-16-016140-2. - Текст : электронный. - URL:<https://znanium.com/catalog/product/1083293>

3. Гвоздева, В. А. Информатика, автоматизированные информационные технологии и системы : учебник / В.А. Гвоздева. — Москва : ФОРУМ : ИНФРА-М, 2023. — 542 с. — (Среднее профессиональное образование). - ISBN 978-5-8199-0856-3. - Текст : электронный. - URL:<https://znanium.com/catalog/product/1922266>

4. Журавлев, А. Е. Инфокоммуникационные системы: протоколы, интерфейсы и сети. Практикум / А. Е. Журавлев. — 2-е изд., стер. — Санкт-Петербург : Лань, 2022. —

192 с. — ISBN 978-5-507-44269-0. — Текст : электронный // Лань : электроннобиблиотечная система. — URL:<https://e.lanbook.com/book/218852>

5. Кудинов, Ю. И. Практикум по основам современной информатики : учебное пособие / Ю. И. Кудинов, Ф. Ф. Пащенко, А. Ю. Келина. — Санкт-Петербург : Лань, 2022. — 352 с. — ISBN 978-5-8114-1152-8. — Текст : электронный // Лань : электроннобиблиотечная система. — URL:<https://e.lanbook.com/book/210749>

3. Партыка, Т. Л. Информационная безопасность : учебное пособие / Т.Л. Партыка, И.И. Попов. — 5-е изд., перераб. и доп. — Москва : ФОРУМ : ИНФРА-М, 2021. — 432 с. — (Среднее профессиональное образование). - ISBN 978-5-00091-473-1. - Текст : электронный. - URL:<https://znanium.com/catalog/product/1189328>

4. Сычев, Ю. Н. Защита информации и информационная безопасность : учебное пособие / Ю.Н. Сычев. — Москва : ИНФРА-М, 2023. — 201 с. — (Среднее профессиональное образование). - ISBN 978-5-16-016583-7. - Текст : электронный. - URL: <https://znanium.com/catalog/product/1898839>

5. Шишов, О. В. Современные технологии и технические средства информатизации : учебник / О.В. Шишов. — Москва : ИНФРА-М, 2022. — 462 с. + Доп. материалы [Электронный ресурс]. — (Среднее профессиональное образование). - ISBN 978-5-16-017112-8. - Текст : электронный. - URL: <https://znanium.com/catalog/product/1764799>

6. Официальный интернет-портал правовой информации (государственная система правовой информации) - [http://www.pravo.gov.ru](http://www.pravo.gov.ru/)

7. Справочная правовая система «Гарант» – [www.garant.ru](http://www.garant.ru/)

8. Справочная правовая система «Консультант Плюс» – [www.consultant.ru](http://www.consultant.ru/)

9. Справочная правовая система «Кодекс» – [www.kodeks.ru](http://www.kodeks.ru/)

10. Информационный портал Министерства образования и науки Российской Федерации – <http://минобрнауки.рф/>

11. Информационный портал Федеральной службы по надзору в сфере образования и науки (Рособрнадзор) – <http://obrnadzor.gov.ru/>

12. Информационный ресурс «Образование России» – <http://ru.education.mon.gov.ru/>

13. Портал ФГБУ Федерального центра образовательного законодательства – <http://www.lexed.ru/>

14. Портал Федерального центра информационно-образовательных ресурсов – <http://fcior.edu.ru/>

15. Информационный ресурс «Единая коллекция цифровых образовательных ресурсов» – <http://school-collection.edu.ru/>

16. База данных ScienceDirect содержит более 1500 журналов издательства Elsevier, среди них издания по информатике - <https://www.sciencedirect.com/#open-access>

17. ЭБС «ZNANIUM.COM» – Режим доступа: [http://znanium.com](http://znanium.com/)

18. Электронно-библиотечная система издательства «Лань» – Режим доступа: <http://e.lanbook.com/books>

### **4. КОНТРОЛЬ И ОЦЕНКА РЕЗУЛЬТАТОВ ОСВОЕНИЯ УЧЕБНОЙ ДИСЦИПЛИНЫ**

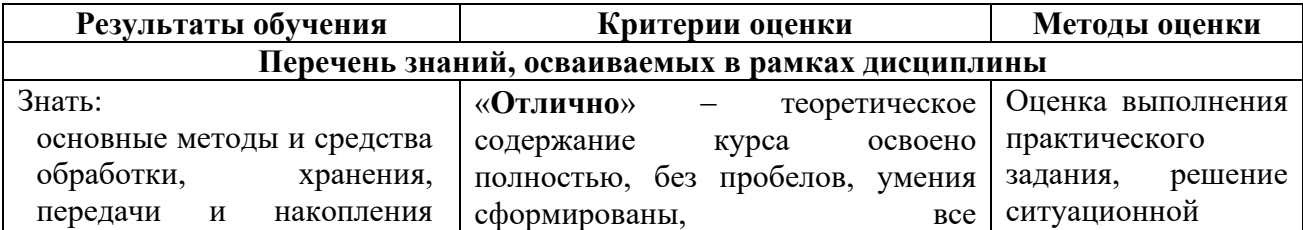

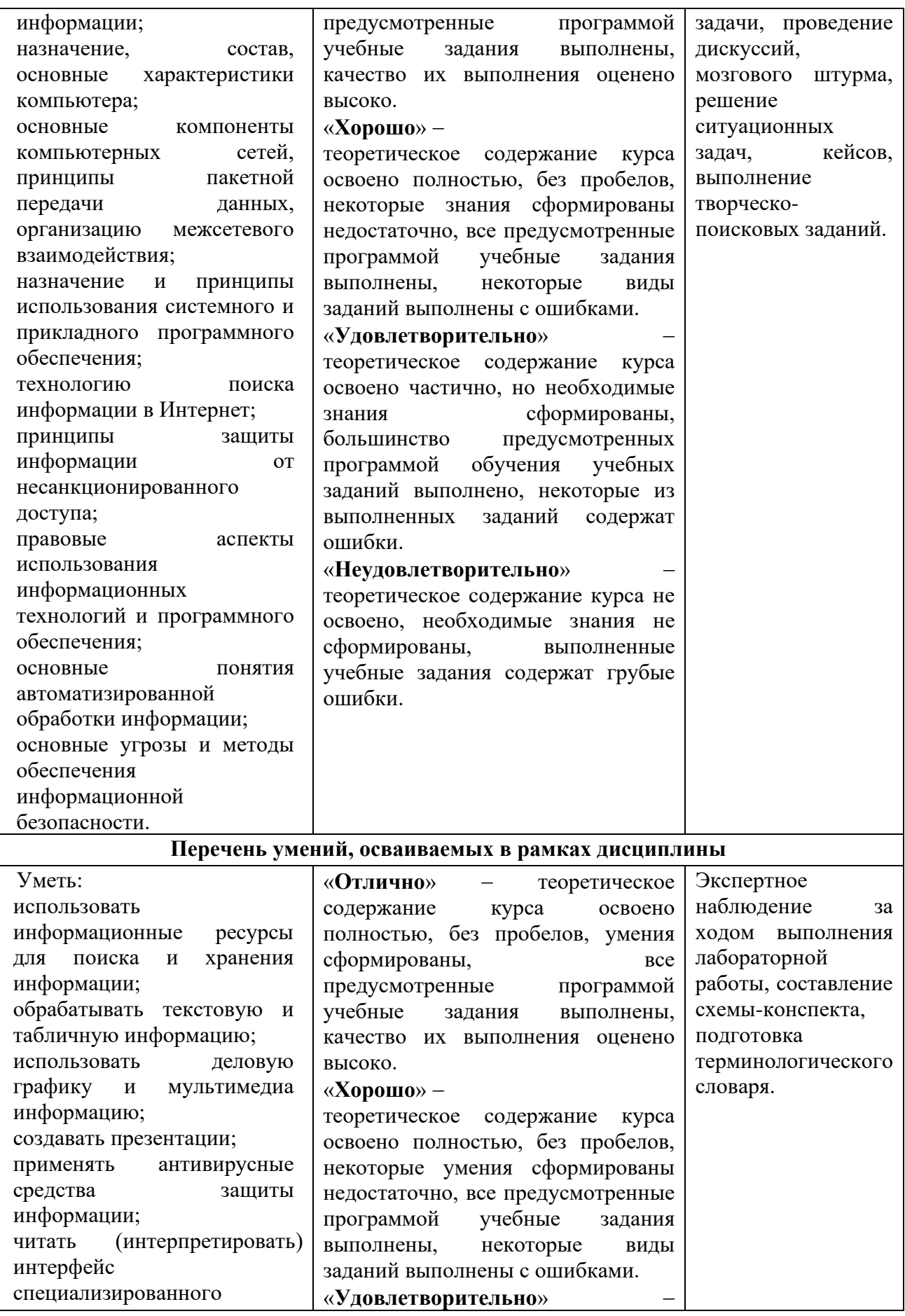

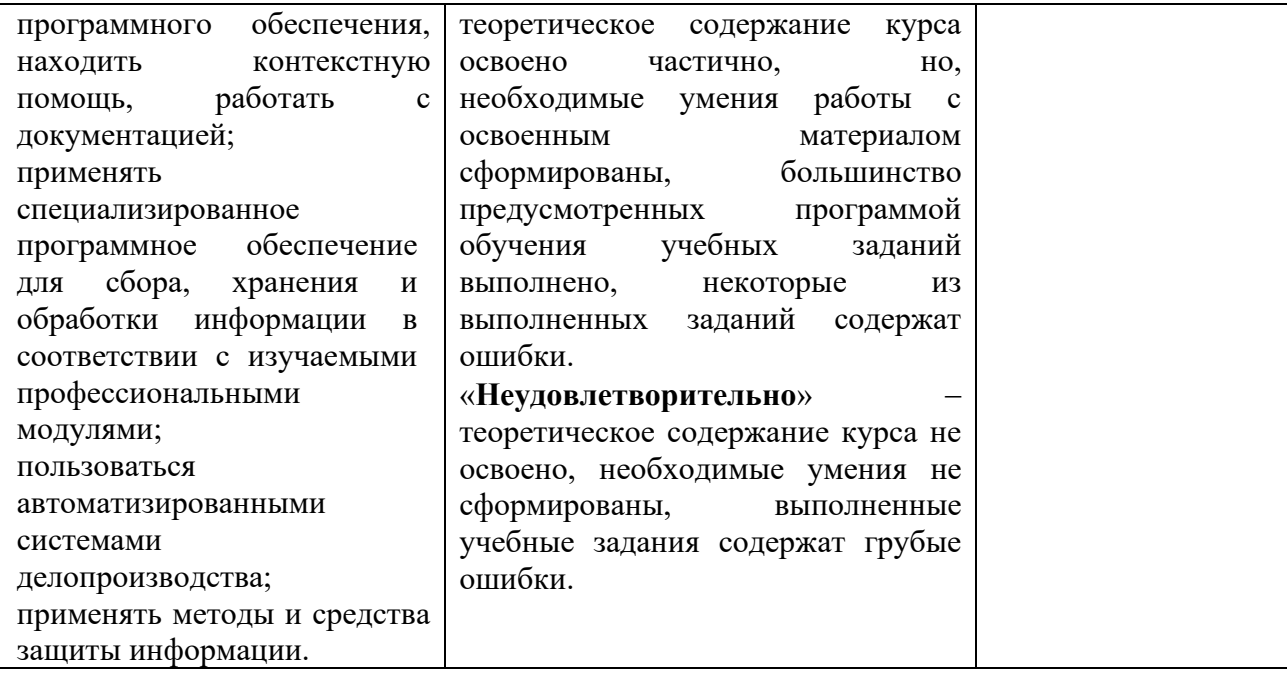